# **Project #13**

### **18-649 Embedded System Engineering**

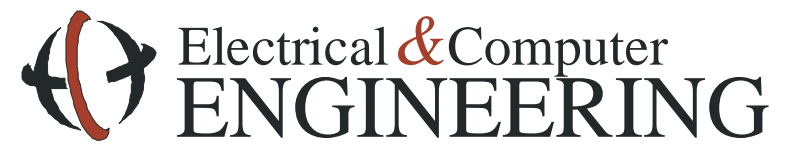

Note: Course slides shamelessly stolen from lecture All course notes © Copyright 2006-2013, Philip Koopman, All Rights Reserved

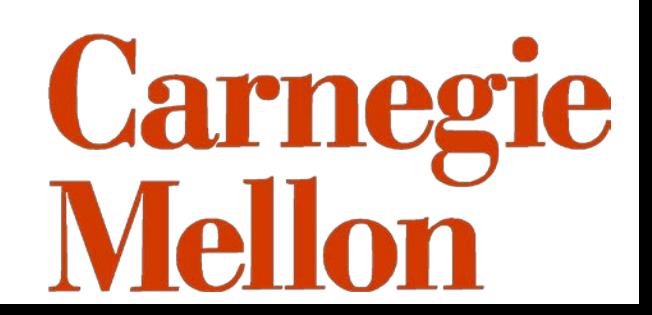

### **New Simulator**

- ◆ **Mostly cosmetic fixes**
	- ◆ **Real Time Rate**
	- ◆ **OSX GUI**
- **Substantive Change** 
	- ◆ **Passenger behavior – Fixes a bug where "overweightExitAction at non start floor" exception occurs**
	- ◆ **Non exception behavior – slight variation because of the fix**

### **What does this mean for groups?**

- ◆ If the old simulator 4.8 works for you, stick with it.
	- **If not you can use 4.8.1**
- ◆ **All conflicts between sims resolve in your favor!**
- ◆ If we see an "overweightExitAction at non start floor" exception we discard it!
	- ◆ Rerun with a new seed.
	- If that fails, run with new simulator
- ◆ **Applies to Demos and Project 13**

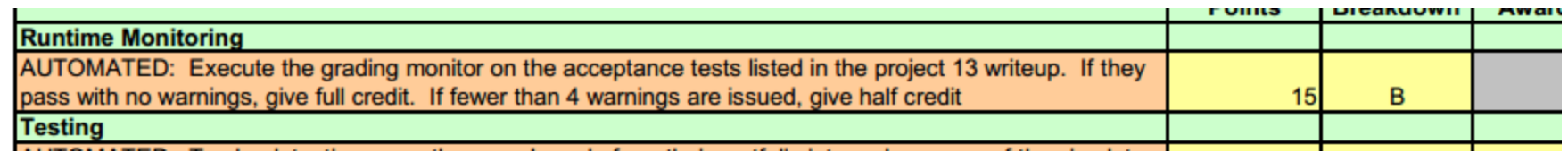

### ◆ Make sure your project passes \*YOUR\* runtime monitoring.

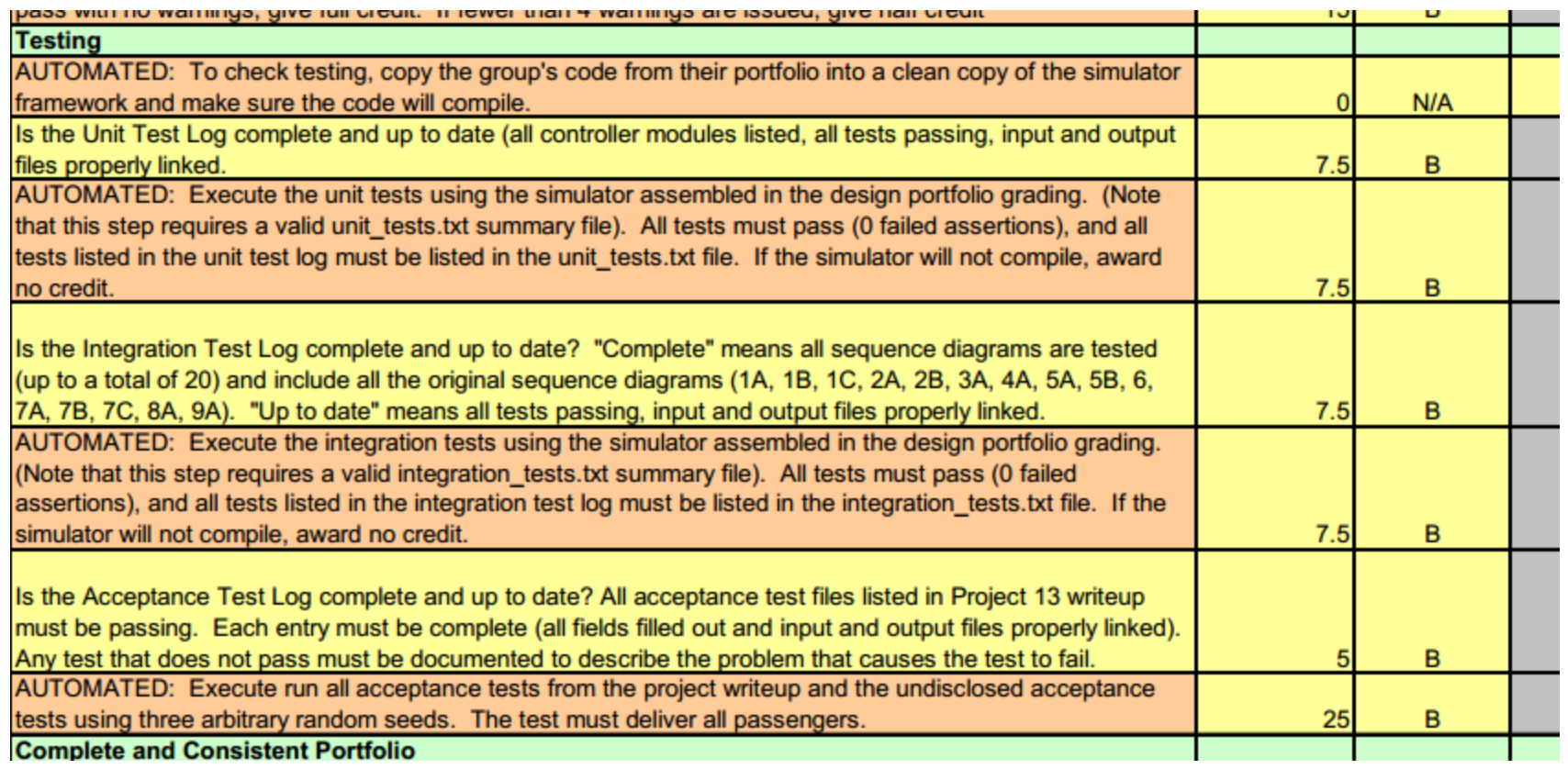

#### **Make sure your project passes all unit and integration test**

- ◆ Make sure your project delivers all the passengers for the acceptance **test that you have**
- ◆ **The undisclosed tests are the Demo tests**

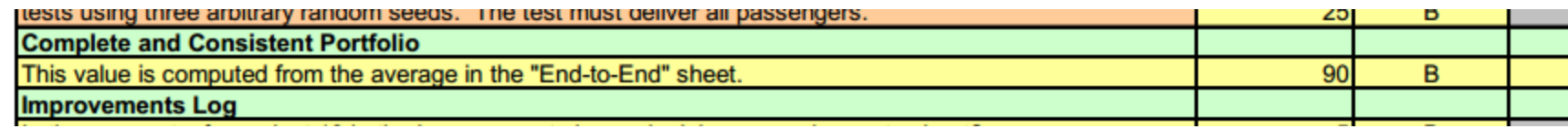

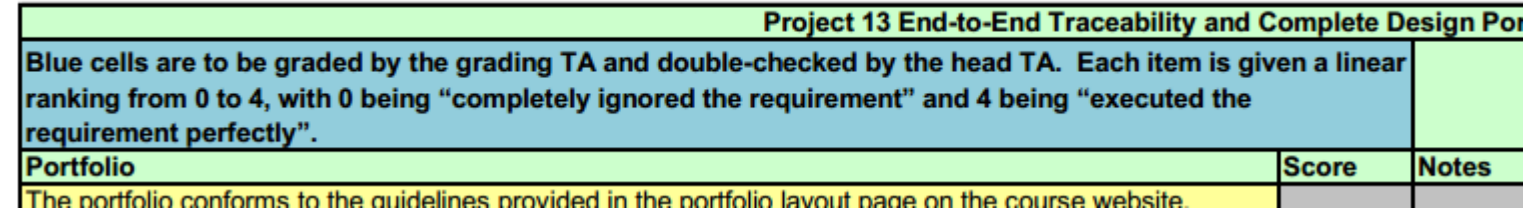

#### ◆ **Consistent Portfolio**

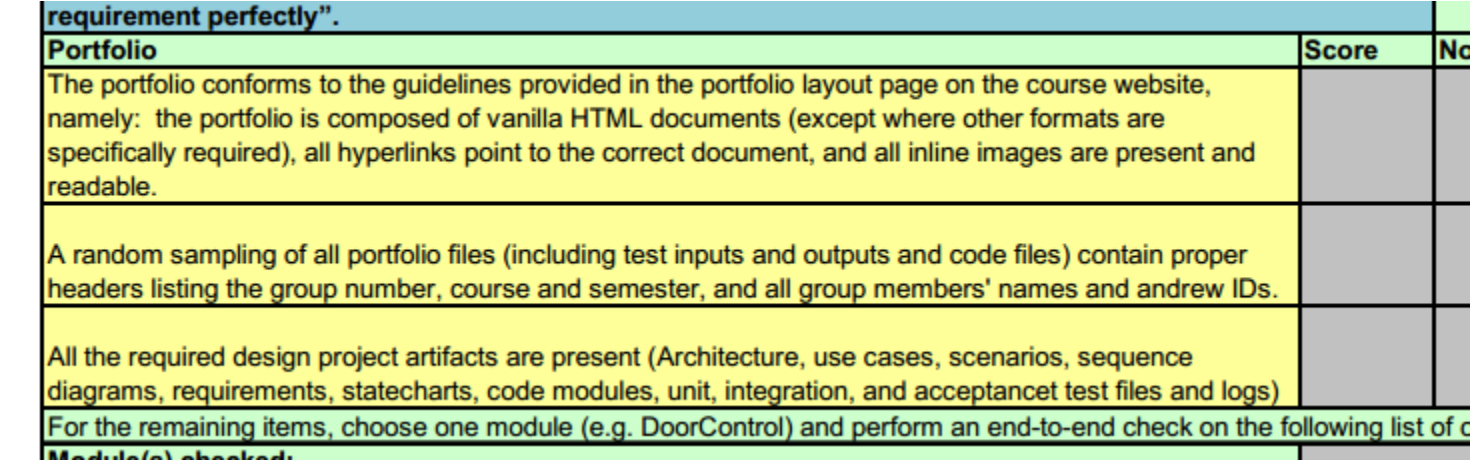

◆ **http://www.ece.cmu.edu/~ece649/project/portfolio/portfolio\_layout.html**

Make sure you've been running your tests with -head

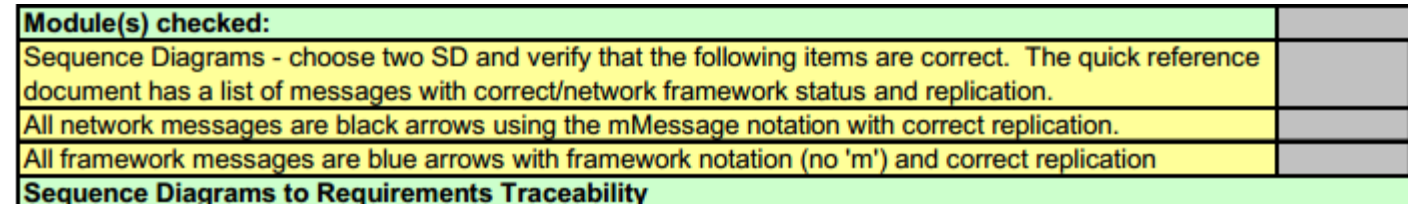

#### ◆ Has to be consistent with your network schedule

◆ No messages in SDs that you removed

#### ◆ And the fixed replication of the elevator,

 $\bullet$  e.g. no at Floor(2, FRONT)

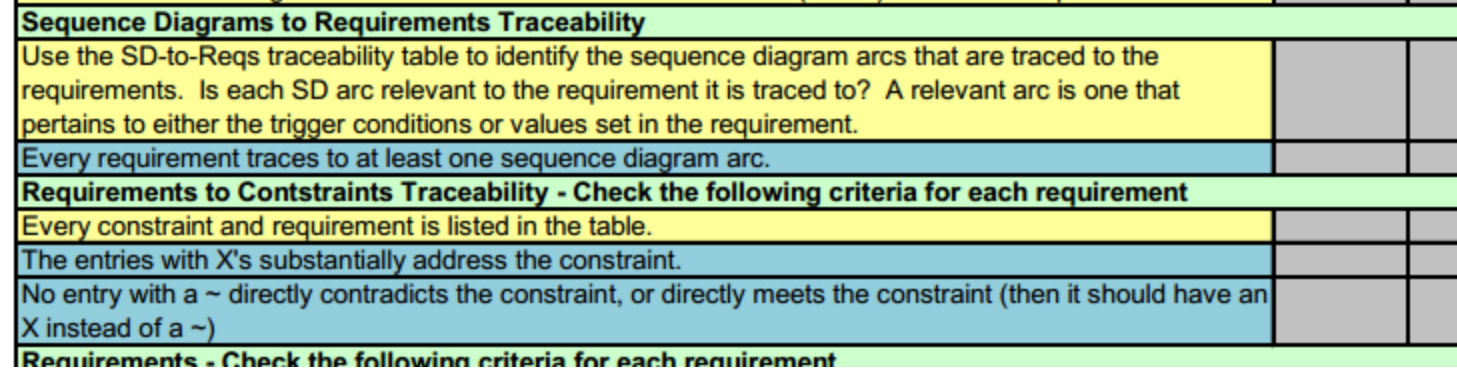

#### ◆ Come on, you guys. You know traceability.

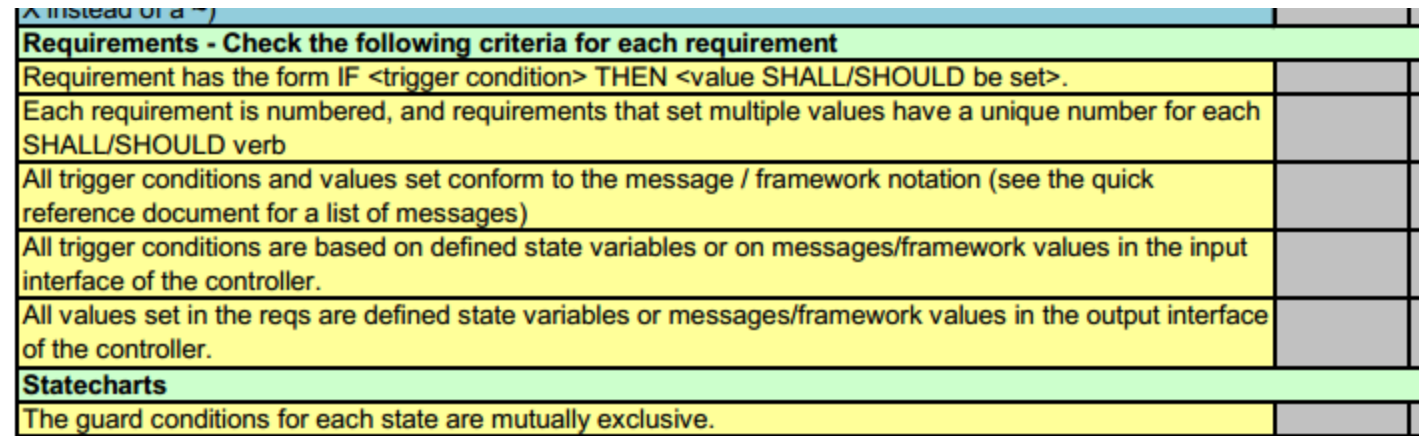

#### ◆ Make sure these are up to date.

- ◆ New messages in and out
- Numbers are up to date

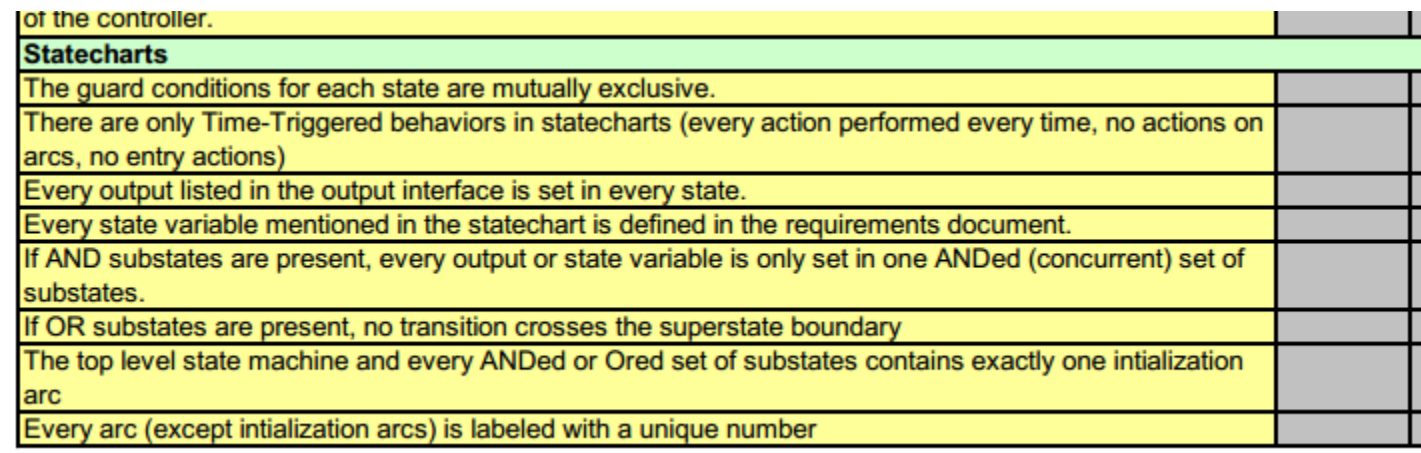

#### ◆ **Guards need to mutually exclusive, do not need to be exhaustive**

#### ◆ **Super/substates**

- I hope you didn't do these but if you did...
- Don't assign values to the same output from states that happen at the same time
- Don't jump weirdly in and out of nested states.
- Initialize nested state machines too.

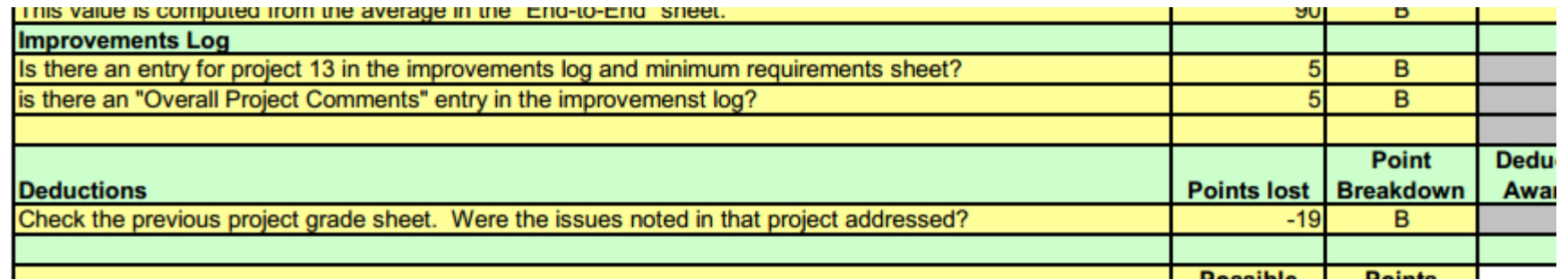

### Usual stuff

◆ **Go through all your previous project and make sure you've addressed stuff.**

◆ Most of it is stuff that's on this grade sheet anyway, so if you don't fix it, you'll be losing points twice.

# **Questions?**

\*